David F. Gleich

February 23, 2021

These notes are based on Chapter 2 in Gautschi's Numerical Analysis textbook.

## **polynomial interpolation facts**

Given a distinct set of points or nodes  $x_0, \ldots, x_n$ , and a value  $f_0, \ldots, f_n$  at each point, there is a unique polynomial of degree  $n$  that interpolates the values  $f$  at those points.

The Lagrange form of the polynomial is

$$
p_n(x) = \sum_{i=0}^n f_i \ell_i(x) \qquad \ell_i(x) = \frac{\prod_{j \neq i} (x - x_j)}{\prod_{j \neq i} (x_i - x_j)}
$$

The error in this expression (for a sufficiently smooth function  $f$ ) is

$$
p_n(x) - f(x) = \frac{1}{(n+1)!} f^{(n+1)}(\xi) \prod_{j=0}^n (x - x_j).
$$

Alternative ways to write the polynomial include: the Barycentric form and the Newton interpolant.

The Newton form is nice when we need to consider using derivative information in the interpolation.

The idea motivating Hermite interpolation is that  $f[x_0, \ldots, x_k] = \frac{1}{k!} f^{(k+1)}(x_0)$  in the limit as all the points go together.

## **adding a point to newton**

Consider what happens when adding a point to a Newton interpolation. Here, we use the recursive form of the Newton Polynomial

$$
p_n(x) = p_{n-1}(x) + a_n(x - x_0) \cdots (x - x_n - 1)
$$

Then if we add a new point  $t$  we get

$$
p_{n+1}(x) = p_n(x) + f[x_0, \ldots, x_n] \prod_{i=0}^n (x - x_i).
$$

We then know that

$$
p_{n+1}(t) = f(t) = p_n(t) + f[x_0, \ldots, x_n] \prod_{i=0}^n (t - x_i).
$$

Then we can write

$$
f(t) - p_n(t) = f[x_0, ..., x_n] \prod_{i=0}^n (t - x_i).
$$

This is the error expression at t. (Except, this depends on  $f(t)$  so this isn't saying much.)

But for a sufficiently smooth  $f$  we have

$$
f(t) - p_n(t) = f[x_0, \ldots, x_n] \prod_{i=0}^n (t - x_i) = \frac{1}{(n+1)!} f^{(n+1)}(\xi) \prod_{j=0}^n (x - x_j)
$$

for some  $\xi$  in the region containing the<br> x's.

## **moving the points together**

The idea motivating Hermite interpolation

## **a quick example**

The key fact is that we wish to replace

$$
f[\underbrace{x_i,\ldots,x_i}_{n+1 \text{times}}]=\frac{1}{n!}f^{(n+1)}(x_i).
$$

so

and

$$
f[x_i, x_i] = f^{(1)}(x_i) = f'(x_i)
$$

$$
f[x_i, x_i, x_i] = \frac{1}{2} f^{(2)}(x_i) = f''(x_i)
$$

(a good to remember the coefficients is just Taylor series!)

 $\cdot$   $x_0, x_1, x_2, x_3, x_4, x_5$  $\cdot$   $f_0, f'_0$  $\cdot f_1$  $\cdot$   $f_2$  $\cdot f_3, f'_3, f''_3$  $\cdot f_4, f'_4$  $\cdot$  f<sub>5</sub>, f<sub>5</sub>, f<sub>5</sub>'', f<sub>5</sub>'''

Then we setup a table

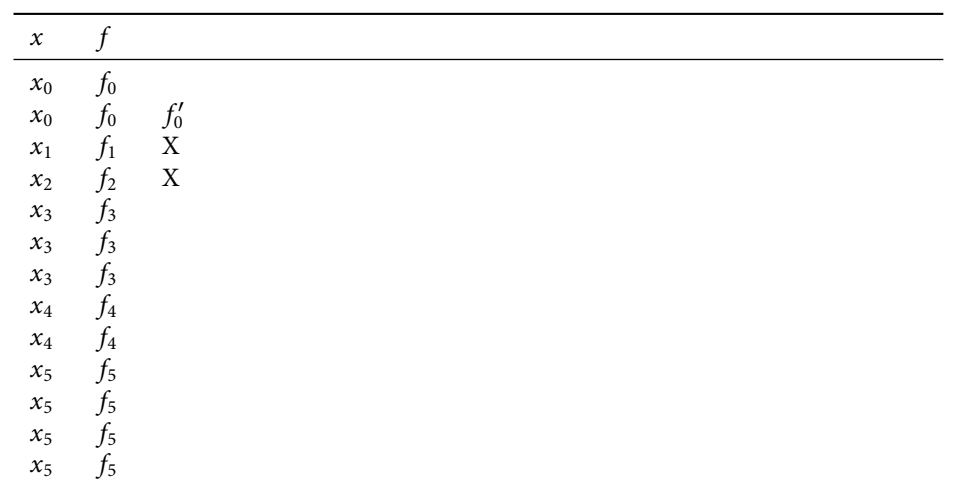